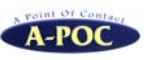

AC-2D601W-S

ワイヤレス**2** 次元バーコードリーダードングル付きセット

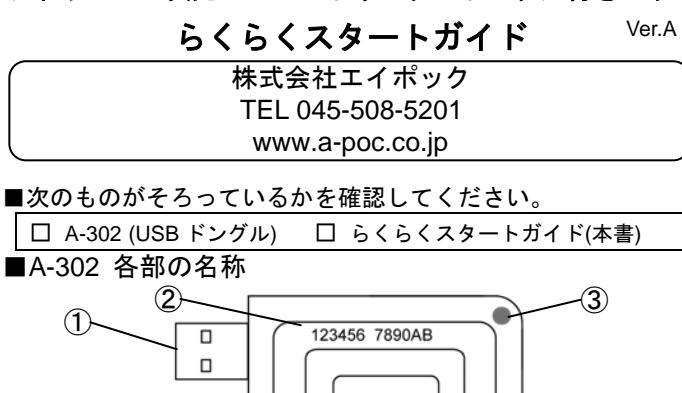

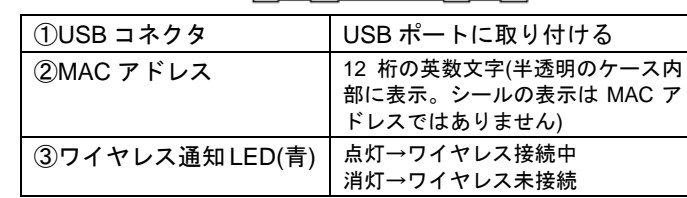

## ■本製品の特徴

本製品は AC-2D601W ワイヤレス 2 次元バーコードリーダー用の USB ドングル(受信機)です。本製品をパソコンに取り付けるとバーコードリー ダーと無線通信し、ワイヤレスでバーコード入力を行えます。(詳細はホームページの取扱説明書をお読み下さい。

(本製品を使用するには USB ポートがあるパソコン(Windows XP 以上) が必要です。

## 取り扱い上の注意

ご使用の前に、取扱説明書の取り扱い上の注意を必ずお読み下さい。本製品の取り扱いを誤ったために生じた本製品の故障・不具合およびパソコンの故障・不具合やデータの消失・破損は弊社の保証対象には含まれず、その責任を負いませんのであらかじめご了承ください。

## 電波の注意

本製品は、電波法で定められた 2.4GHz 帯高度化小電力データ通信シス テムの無線局の無線設備として、技術基準適合認証を受けた製品を内蔵しています(内蔵製品 P120)。日本国内のみの使用目的において無線局の免 許は必要ありません。

■本製品は、次の場所で使用しないで下さい。

◆電子レンジ付近の磁場、静電気、電波障害の発生するところ、2.4GHz 付近の電波を使用しているものの近く(環境により電波が届かない場合があります)

◆人命に関わる医療用機器・その他の機器の近く

(製品の仕様、本書の内容については改良のため予告なく変更する場合があります。

- (本製品はすべての機器との接続を保証するものではありません。
- (本書に記載された他社製品名は各社の商標または商標登録です。
- (本書の一部または全部を無断で複製および転載することを禁じます。

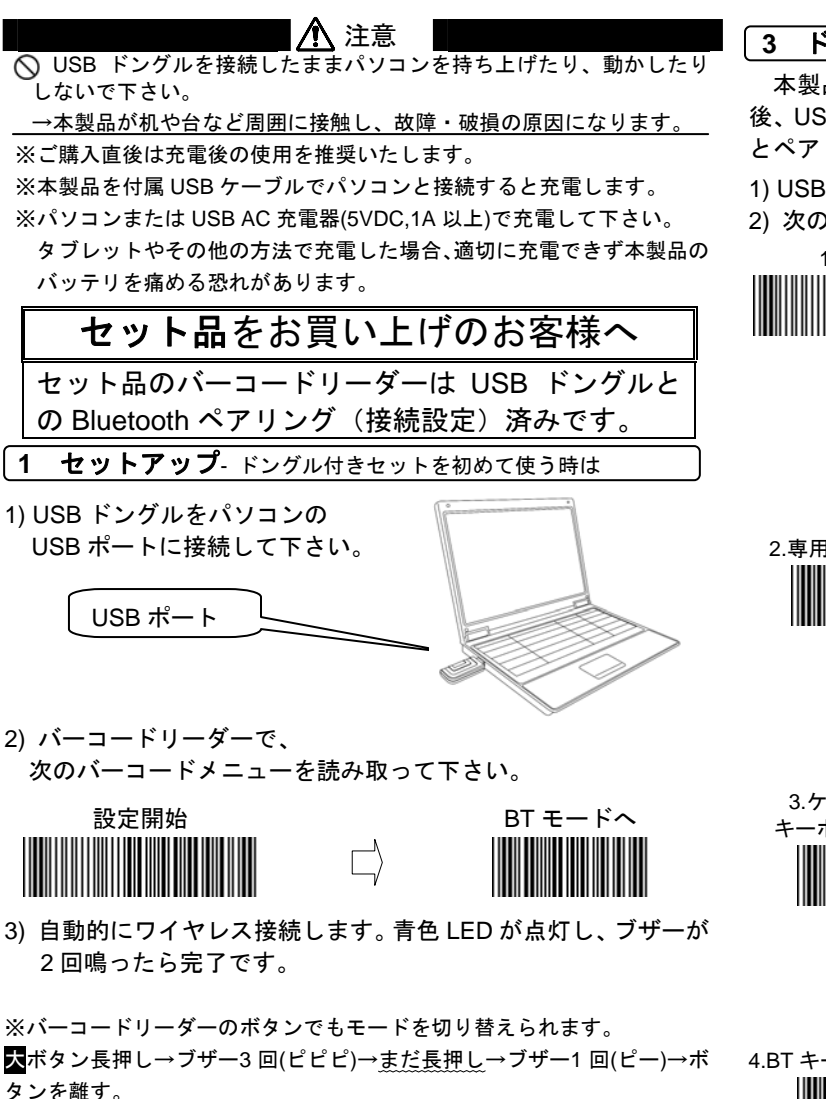

**3** ドングルと再ペアリング – 通信できなくなった時は

本製品をドングル以外の機器(iPad など)とペアリングした 後、USB ドングルとワイヤレス接続するには、USB ドングルとペアリングする必要があります。下記設定をして下さい。

1) USB ドングルをパソコンに接続して下さい。

2) 次のバーコードメニューを上から読み取って下さい。

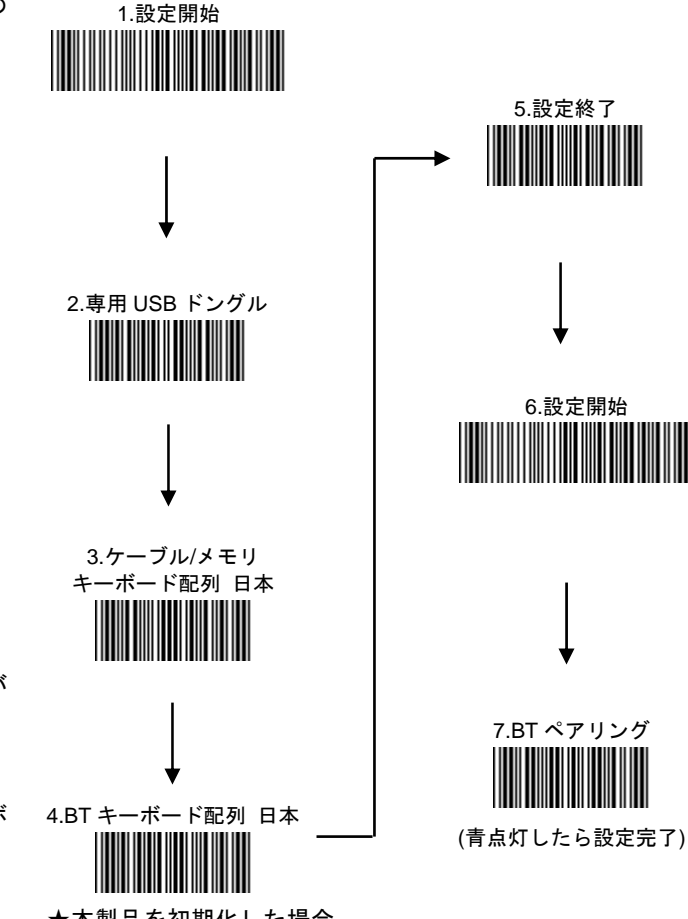

★本製品を初期化した場合

別途、設定が必要です。取扱説明書をお読みいただき、設定して下さい。

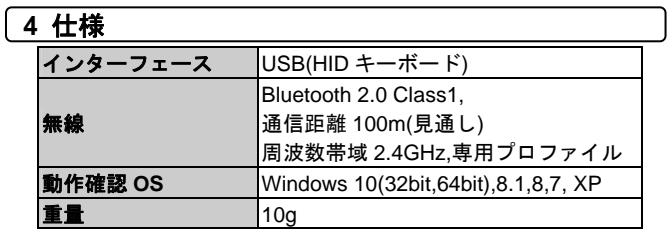

◆大ボタンを 1 回押すとスリープから復帰し、自動的にワイヤレ

1) パソコンのソフトを立ち上げ、バーコードデータを入力する場

2) バーコードを読み取って下さい。データを転送します。

**2** 使い方 - ワイヤレス読み取り

■スリープ(休止)

ス接続します。

所にカーソルを合わせて下さい。

◆操作しないと約 90 秒後にスリープします。